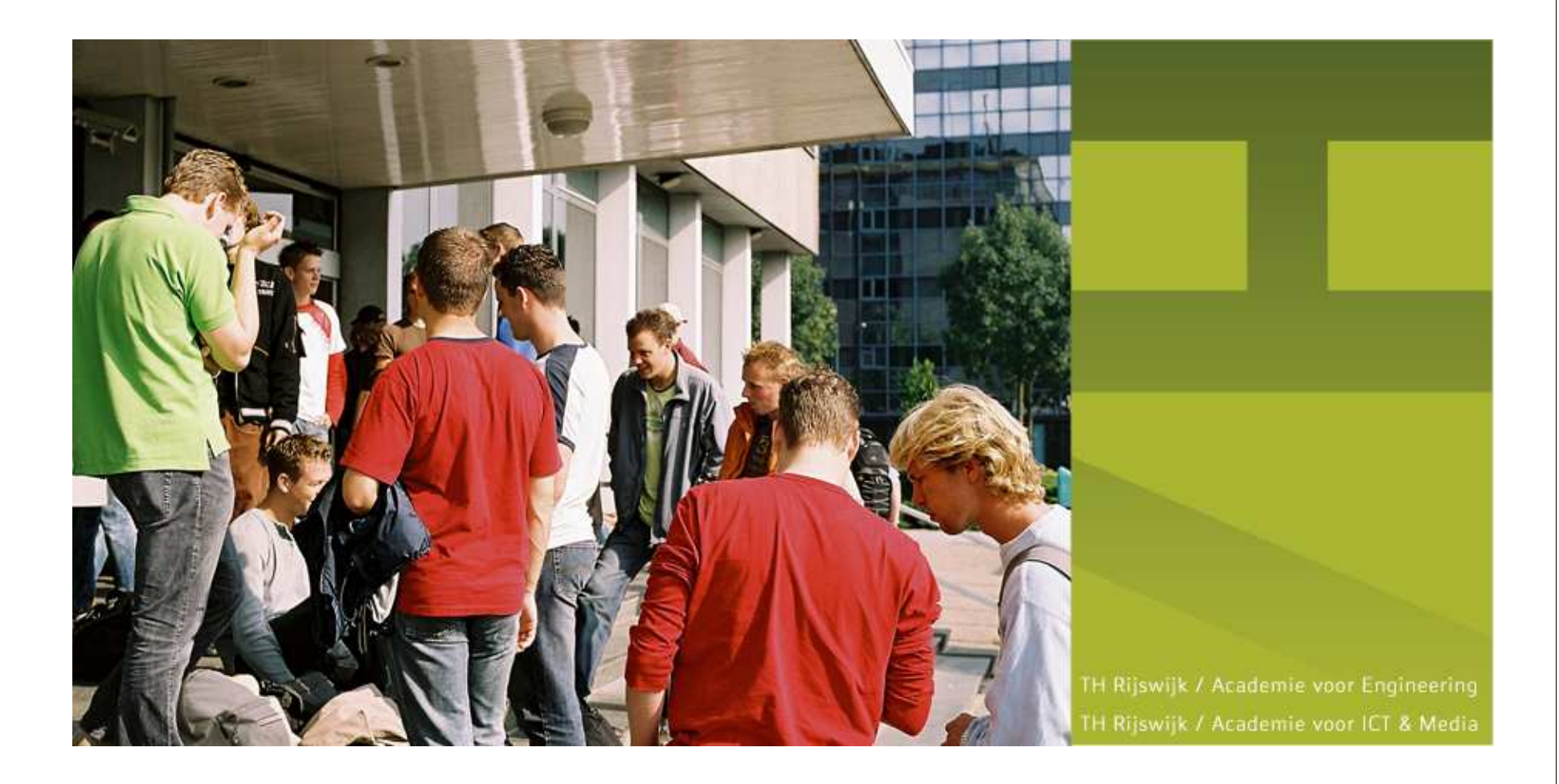

### **Real-Time Software (RTSOF)**

### EVMINX9 Week 1

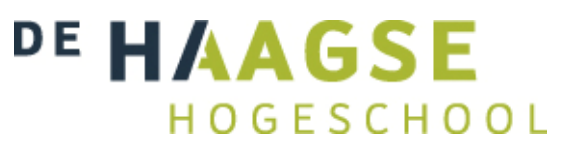

# **Real-Time Software (RTSOF)**

### **• Onderwerpen:**

- Concurrent programming (threads en scheduling).
- Real-Time OS (POSIX, QNX).
- Concurrent programming in C++ met de Boost library.
- Synchronisation and Communication.
- **·** Werkvormen:
	- 12 lessen theorie + 12 lessen practicum in week 1 t/m 6.
	- 6 uur/week zelfstudie en toetsing (vooral practicum) in week 1 t/m 9.
	- **1 dag reparatie (indien nodig) in week 10 of 11.**

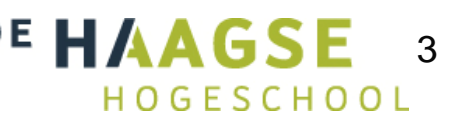

## **Leermiddelen**

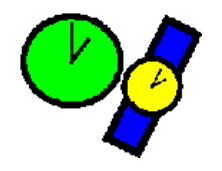

### ● Boeken

- Real-Time Systems and Programming Languages (Third Edition), Alan Burns and Andy Wellings, ISBN: 0201729881 Hoofdstuk 7 t/m 10, 12 en 13.
- QNX Neutino 2, Robert Krten (kun je bij mij lenen)
- **Blackboard en http://bd.eduweb.hhs.nl/rtsof/** 
	- **Studiewijzer met uitgebreide planning**
	- Practicumopdrachten + uitgebreide practicumhandleiding
	- **Sourcecode van alle voorbeelden**
	- Sheets
	- Links

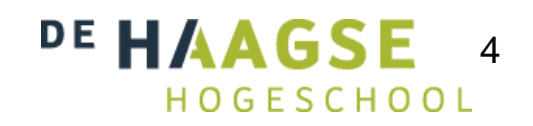

## **Real-Time Systeem**

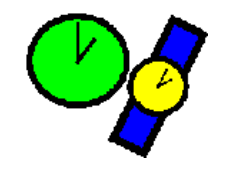

## ● Definitie(s):

- **Systeem waarvan de reactietijd op een onvoorspelbare** inputverandering voorspelbaar is.
- Systeem waarbij de uitvoer niet alleen correct moet zijn maar ook op het juiste moment.

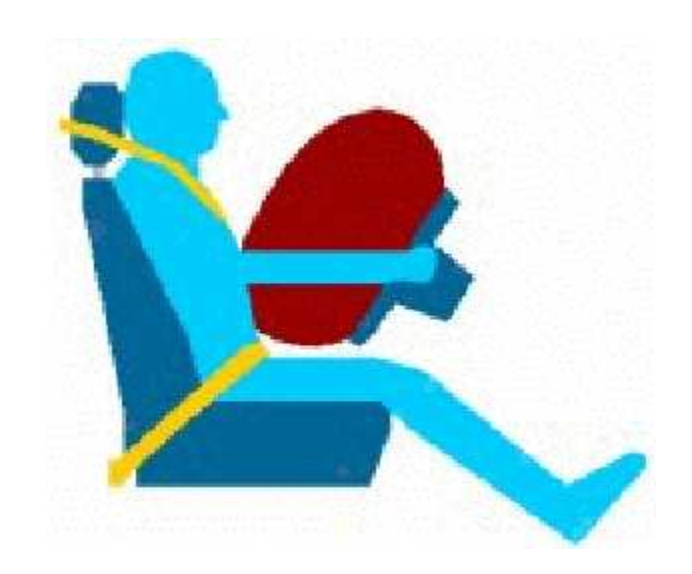

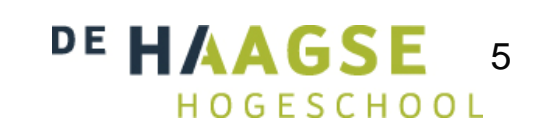

# **Indeling Real-Time Systemen**

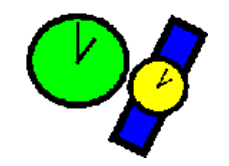

- **Hard real-time** 
	- **Missen van een deadline is fataal.**
- Soft real-time
	- **Missen van een deadline is ongewenst.**

### **• Interactief (niet real-time)**

 Er zijn geen expliciete deadlines maar wachten is wel irritant.

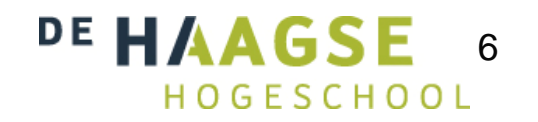

#### **Voorbeelden Real-TimeSysteem**

- **Procesbesturing (meet en regeltechniek)**
- **Productie besturingssysteem (industriële** automatisering)
- **Embedded systemen** 
	- ABS (Anti-Blokeer-Systeem)
	- **Pacemaker**
	- **Besturing kruisraket**
	- **Kopieer apparaat**
	- DVD recorder

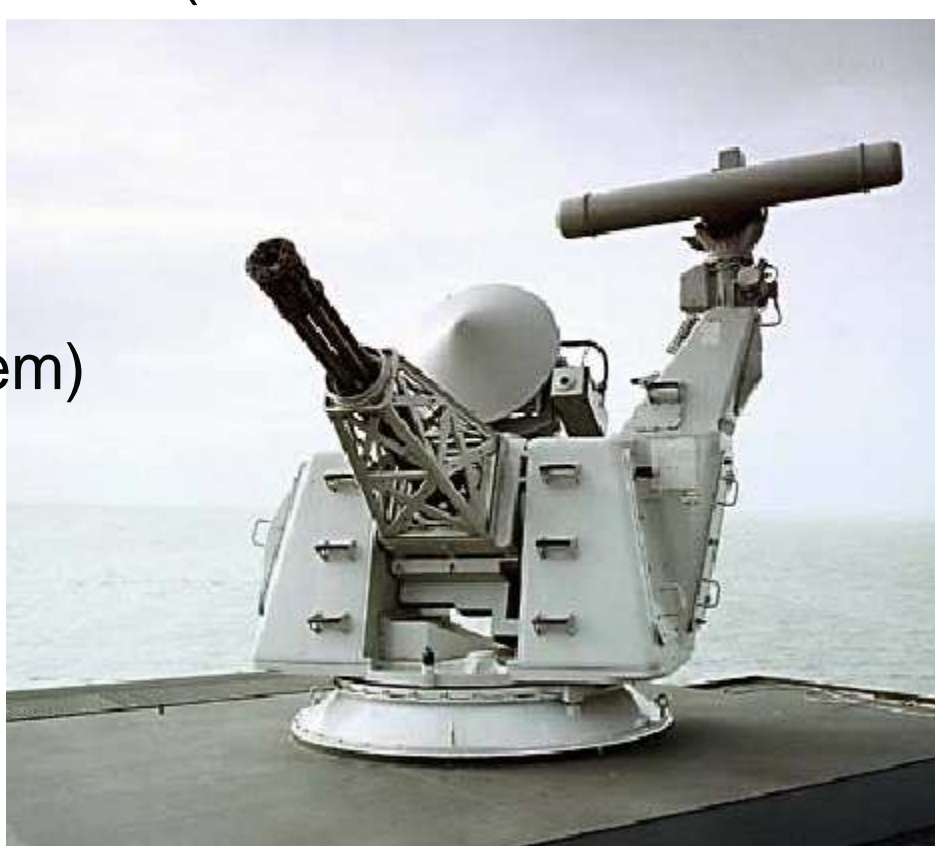

# **Karakteristieken Real-Time Systeem**

- **Groot en complex (niet altijd)** 
	- Onderhoudbaar: uitbreidbaar, aanpasbaar en herbruikbaar
- Betrouwbaar en veilig
	- **•** Intensive care apparatuur
	- **Kerncentrale**
	- Automatische piloot
- **Concurrent gedrag** 
	- **Multitasking, multiprocessor, distributed**
	- **RTOS of RTL moet dit ondersteunen**
- **Timing faciliteiten** 
	- Taak op bepaalde tijd starten, taak binnen bepaalde tijd afronden
	- **RTOS of RTL moet dit ondersteunen**
- **Interactie met hardware**

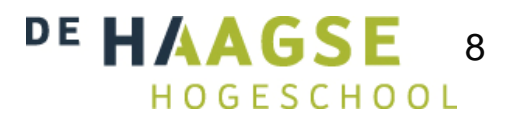

# **Concurrent programming**

- **Single processor system** 
	- Multitasking m.b.v. time sharing
- **Multi processor** system met gedeeld geheugen (SMP) of multi-core processor systeem
	- **Parallel (true multitasking)**

- **Distributed system** 
	- **Parallel**
	- Verschillende systemen (elk met een eigen geheugen) verbonden met een netwerk

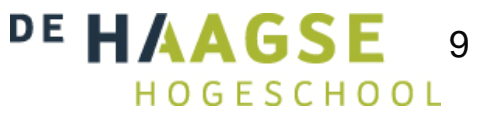

# **Why Concurrent programming**

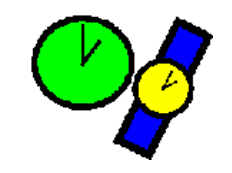

- **Programma model komt overeen met de** werkelijkheid
- **Benutten van parallellisme in applicatie** 
	- Zoek je weg in een doolhof
	- Vergelijken van vingerafdrukken
- **Processor beter benutten op single processor** systeem

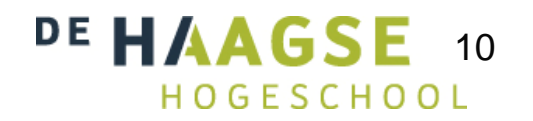

# **Sequential Maze Search**

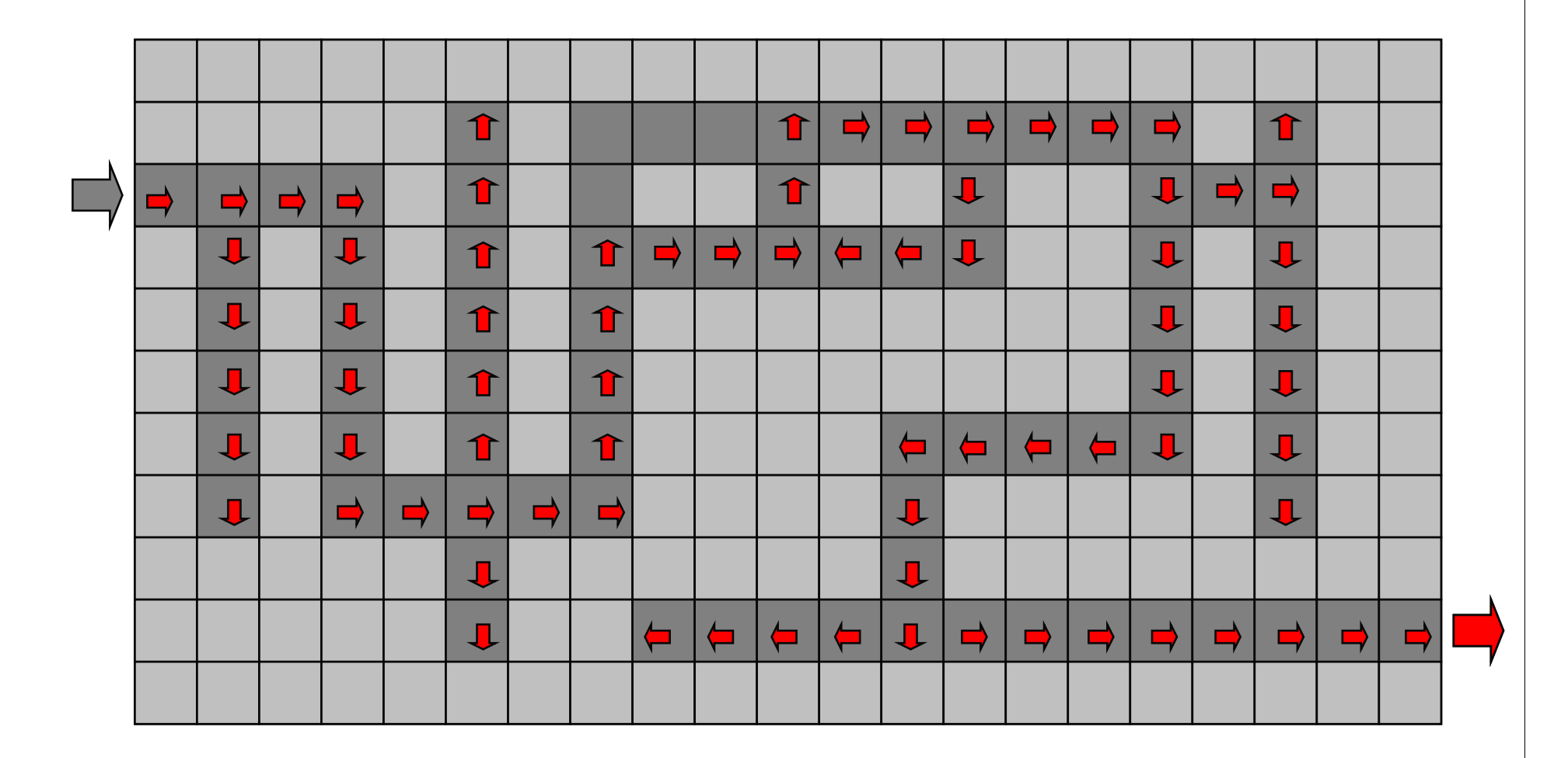

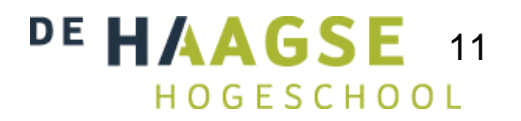

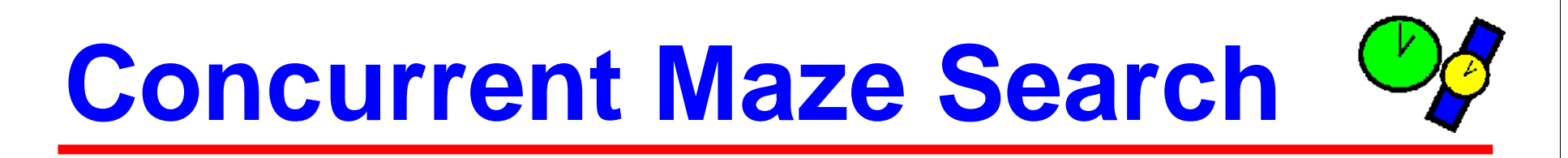

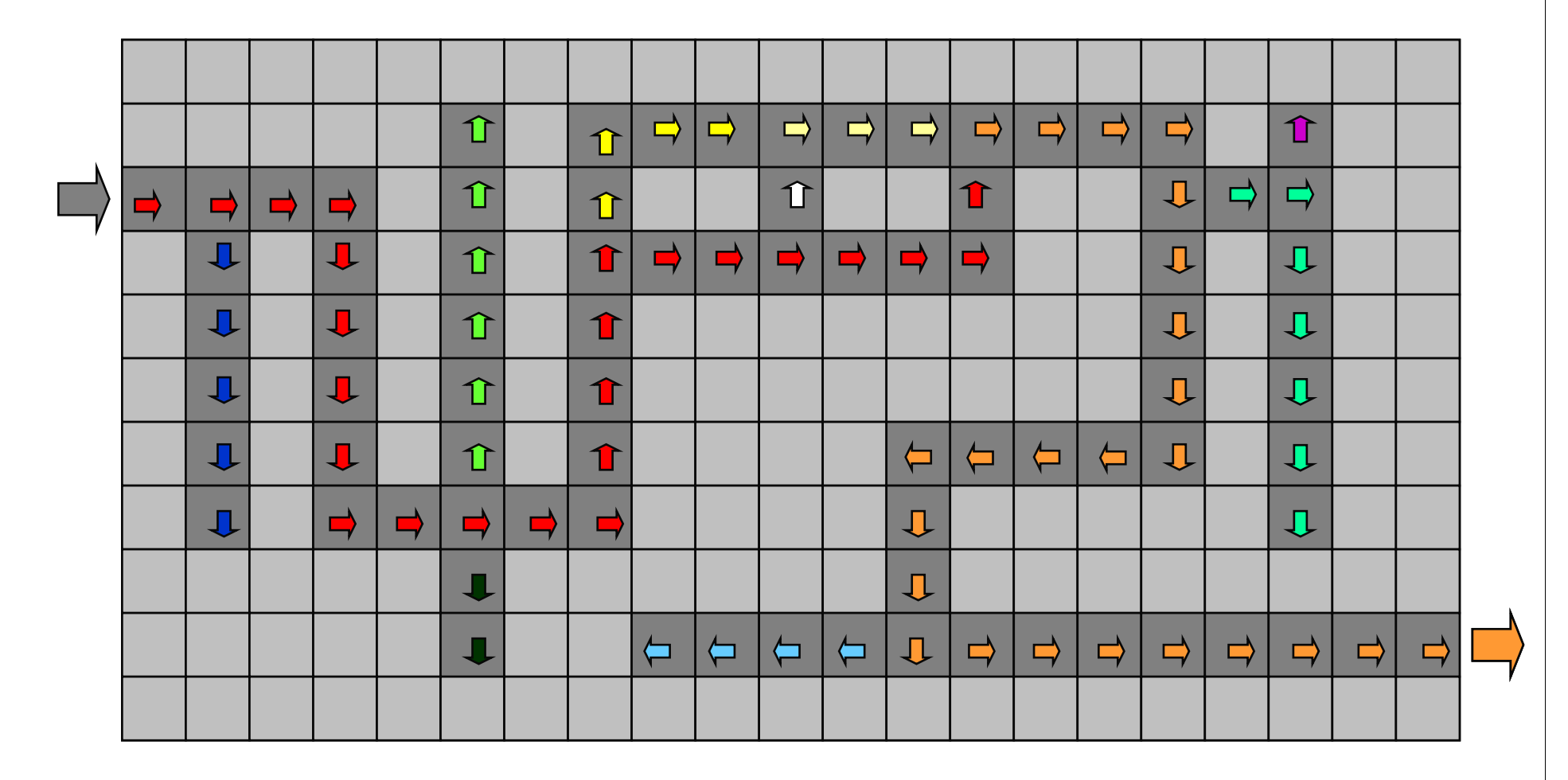

DE HAAGSE 12 HOGESCHOOL

# **Concurrent programming**

**• Processor beter benutten op single processor** systeem

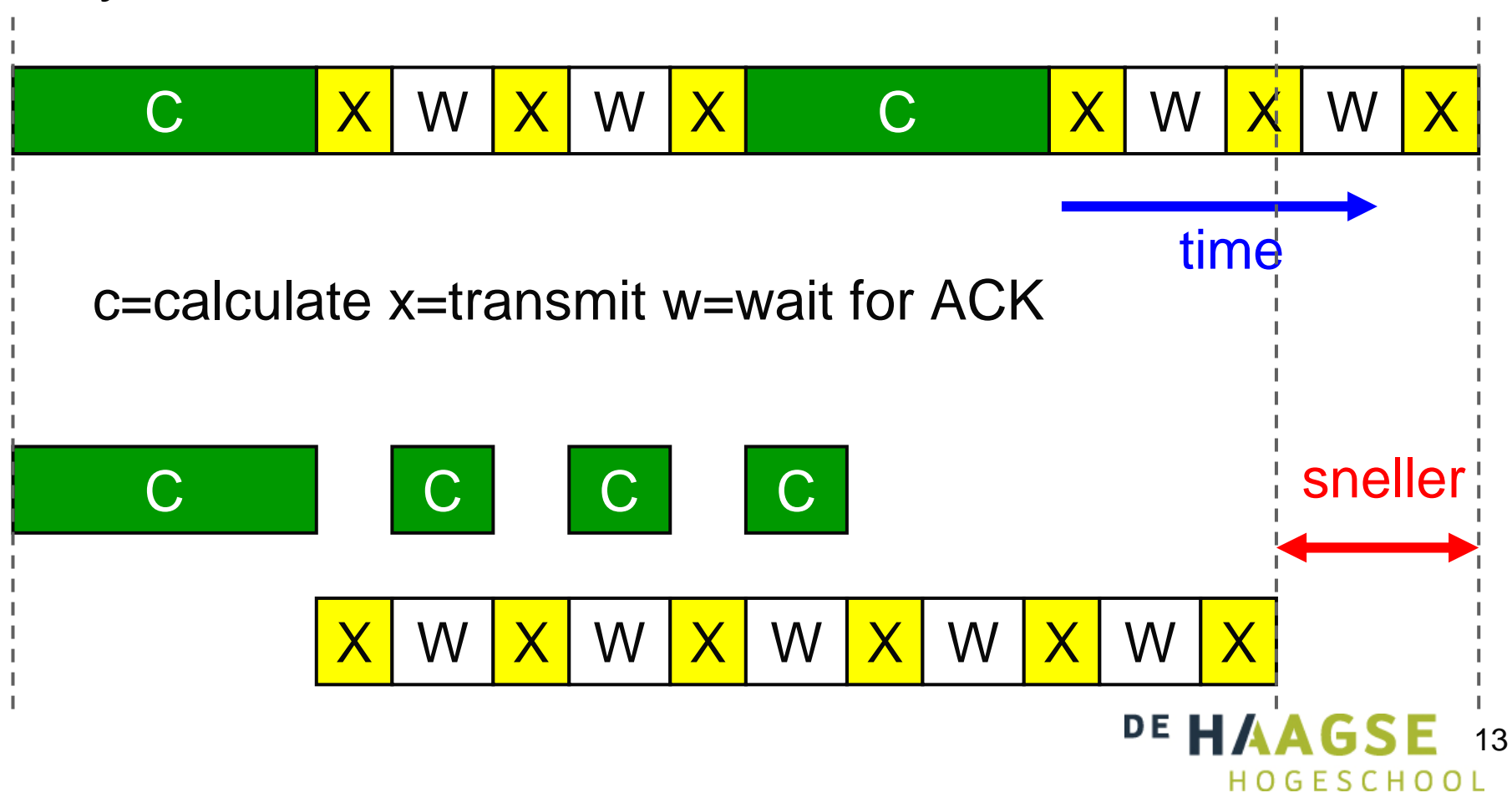

## **Thread = light weight process**

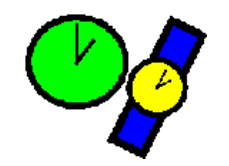

### ● Process

- Eigen stack = veilig
- Eigen (data) memory map
	- Eigen virtueel geheugen = veilig, communicatie = traag
- **•** Process switch is traag (zwaar)
	- Cache flush, MMU TLB flush

## • Thread

- Eigen stack = veilig
- Gedeelde (data) memory map binnen hetzelfde process = onveilig
	- Communicatie = snel
- Thread switch is snel (licht) binnen hetzelfde process
	- **Geen flushes**

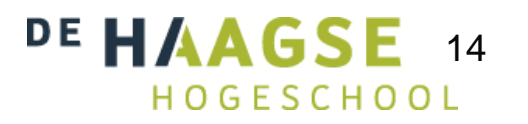

# **Concurrent programming**

- Sequentiële programmeertaal (C of C++) + OS (Linux, Win32)
	- Portable als taal en OS portable zijn IEEE POSIX 1003
	- Meerdere talen combineren in 1 applicatie is mogelijk
- Concurrent programmeertaal (ADA, Java of C#)
	- **Beter leesbaar**
	- **Beter onderhoudbaar**
	- Portable als taal portable is
- Middleware (RPC, RMI, CORBA)
	- Vereenvoudigt bouwen van distributed applicaties

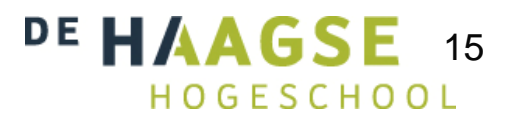

## **Fundamentele vragen**

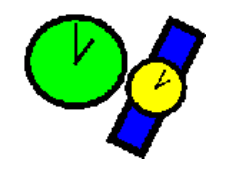

- Hoe kun je processen / threads beheren?
	- Support in OS via API (= Application Programming Interface) of library
	- **Support in programmeertaal**
- Hoe kunnen processen / threads communiceren ?
	- IPC = Inter Process Communication (term wordt ook voor communicatie tussen threads gebruikt)
- Hoe kun je processen / threads synchroniseren?
	- **IPC zonder dataoverdracht.**

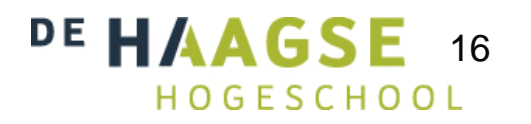

## **Concurrent OOP**

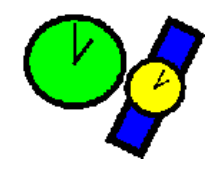

- Actieve objecten
	- Object heeft eigen thread of process.
	- Versturen zelf actief (spontaan) messages.
- **Passieve objecten** 
	- Object heeft geen eigen thread of process.
	- Reageren op binnenkomende messages en kunnen als reactie:
		- Zelf message versturen.
		- **Toestand van aanroepende thread of process veranderen (b.v. van** running naar waiting).

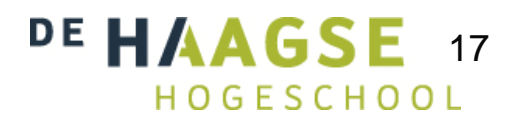

# **Specificatie van concurrent taken**

## **• Coroutine**

- Coöperatief (eerste Apple, win16)
- **•** System call
	- UNIX, win32

pthread\_t t; **IEEE** pthread\_create(&t, NULL, func, NULL)

**• Concurrent blok** 

 $\bullet$ Concurrent Pascal, High Performance Fortran

cobegin s1; s2; s3 coend;

- **Expliciete declaratie** 
	- ADA, Java

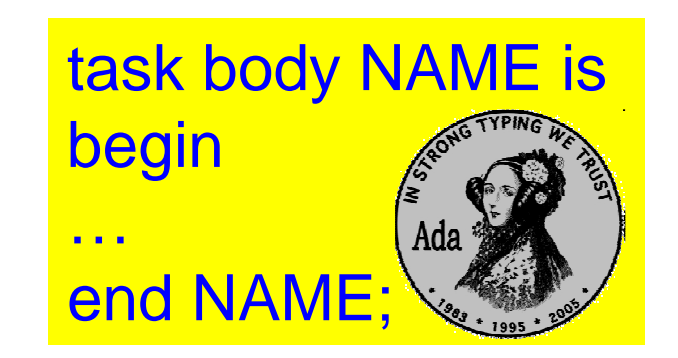

## **Concurrent execution**

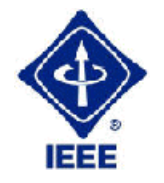

IEEE

#### IEEE POSIX 1003.1-2001

- fork() en wait()
- posix\_spawn()
	- Combinatie van fork(), exec() en wait()
- pthread\_create() en pthread\_join()

Documentatie:

- $\bullet$  IEEE Std 1003.1-2001 = The Open Group Base Specifications Issue 6 **Den GROUP** http://www.unix.org/single\_unix\_specification/
- **QNX** documentation: http://www.qnx.com/developer/docs/

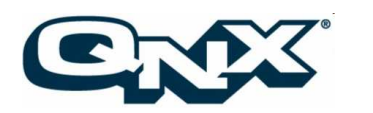

19

## **fork**

}

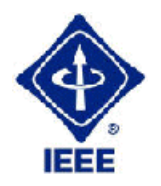

 $20$ 

#include <stdio.h> #include <stdlib.h> #include <unistd.h> #include <sys/wait.h>int main() {pid\_t pids[3]; int i;for  $(i=0; i<3; ++i)$  {

```
}return EXIT_SUCCESS;
```

```
fflush(stdout); // waarom?pids[i]=fork();if (pids[i] == -1) {
  perror("fork");exit(EXIT_FAILURE);}if (pids[i]==0) \frac{1}{2} // child

printf("child pid=%d\n", getpid());
}else { // parent
```

```
printf("parent pid=%d\n", getpid());
waitpid(pids[i], NULL, 0);
```
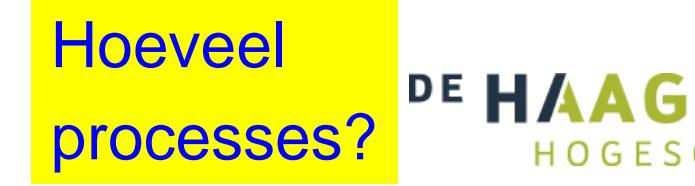

}

## **fork**

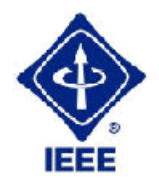

child pid 367529 child pid 340085 child pid 343869 parent pid <sup>340085</sup> parent pid <sup>367529</sup> child pid 340285 parent pid <sup>367529</sup> parent pid 381537child pid 381737 child pid 478873 parent pid <sup>381737</sup> parent pid <sup>381537</sup> child pid 381937parent pid <sup>381537</sup>

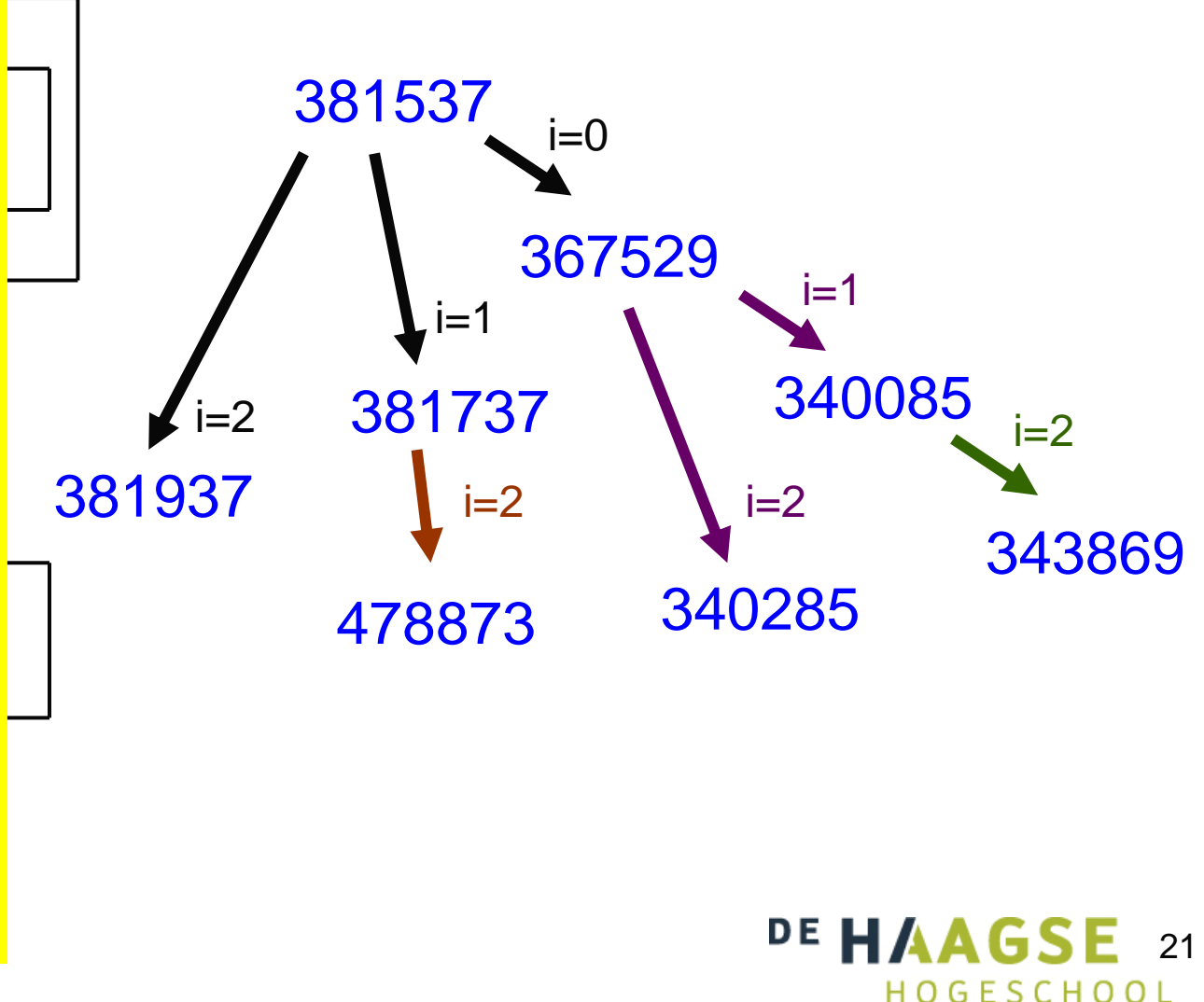

## **fork**

child pid 983077 child pid 983078 child pid 983079 child pid 983077 child pid 983078 parent pid <sup>983078</sup> child pid 983077 parent pid <sup>983077</sup> child pid 991270 child pid 983077 parent pid <sup>983077</sup> parent pid 983077parent pid 978980

child pid 999461 child pid parent pid child pid 999461 parent pid parent pid parent pid child pid parent pid <sup>978980</sup> parent pid parent pid

Zonder fflush wordt bij elke fork ook het buffer van stdoutgekopieerd!

De grijze regels zijn kopietjes!

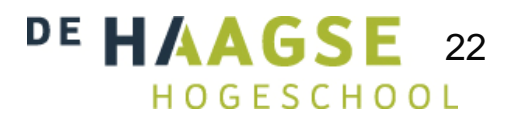

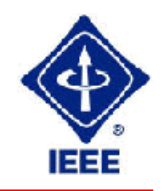

## **pthread**

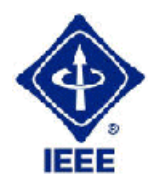

```
#include <stdio.h>
#include <stdlib.h>
#include <string.h>
#include <time.h>
#include <pthread.h>void check(int error) {if (error!=0) {

fprintf(stderr, "Error: %s\n", strerror(error));exit(EXIT_FAILURE);void* print1(void*) {}struct timespec ts={0, 10000000};
}int i;for (i=0; i<10; ++i) {

nanosleep(&ts, NULL);Zie volgende sheet…printf("print1\n");}DE HAAG
                                                                         23}
```
# **pthread**

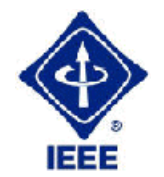

24

```
void* print2(void*) {
struct timespec ts={0, 20000000};
  int i;for (i=0; i<10; ++i) {

nanosleep(&ts, NULL);printf("print2\n");}}int main(int argc, char *argv[]) {pthread_t t1, t2;check( pthread_create(&t1, NULL, print1, NULL) );
   check( pthread_create(&t2, NULL, print2, NULL) );
   check( pthread_join(t1, NULL) );
   check( pthread_join(t2, NULL) );
  return EXIT_SUCCESS;}print1
print2
print1
print1
print2
print1
print1
print2
print1
print1
print2
print1
print1
print2
print1
print2
print2
print2
print2
print2
```
#### **pthreadAlternatieve implementatie**

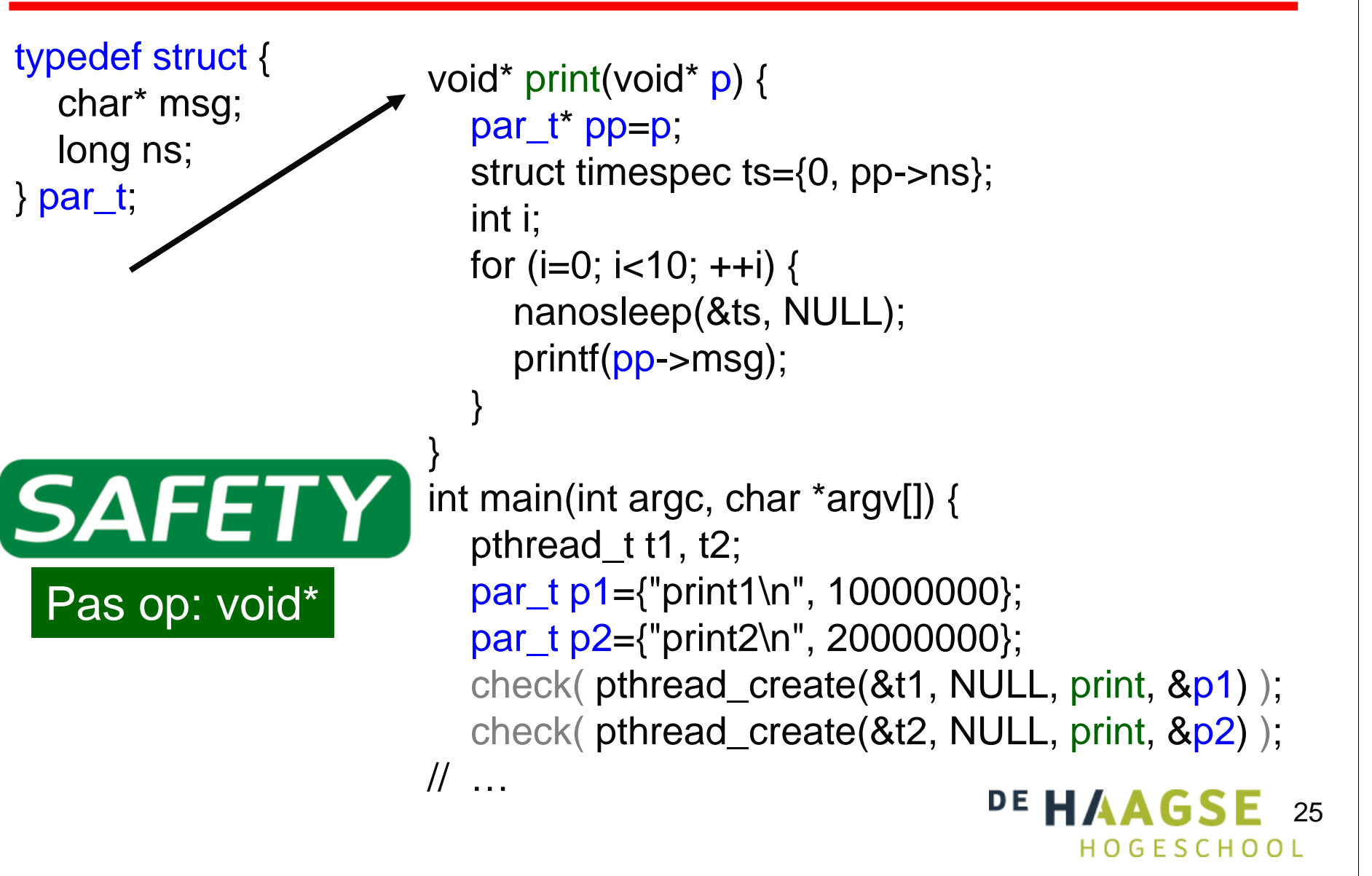

#### **IPC inter processcommunication**

### **• Shared variabele based (H8)**

- **Busy waiting** 
	- **•** Inefficiënt
	- Mutual exclusion is moeilijk (Dekker of Petterson algoritme)
- **Spinlock** (niet in H8 wel IEEE Std 1003.1)
- **Suspend en resume** 
	- **•** Gevaar voor races
- **Semaphore**
- **Monitors** 
	- Mutex
	- Conditionele variabelen
- **•** barrier (niet in H8 wel IEEE Std 1003.1)
- **•** rwlock (niet in H8 wel IEEE Std 1003.1)
- $\bullet$ Message based (H9)

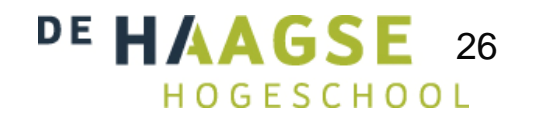

## **Semaphore**

- **Bewerkingen:** 
	- Psem (passeer, wait) ga wachten (slapen) als count==0 anders<br>verlaag count met 1 verlaag count met 1.
	- Vsem (verhoog, signal, post) maak een wachtend proces (of thread)<br>wakker als count--0 anders verhoog count met 1 wakker als count==0 anders verhoog count met 1.
- **Binairy of Counting semaphore**
- Volgorde van vrijgeven (wakker maken):
	- concurrent: random
	- **•** general purpose: FIFO
	- **•** real-time: hoogste prioriteit
- Bij RTOS afhankelijk van prioriteit!● Voorbeeld:
	- Zie boek en practicum! Denk ook terug aan OPSYS.
- **Gebruik is erg foutgevoelig.** 
	- Abstractere (higher-level) oplossing nodig.

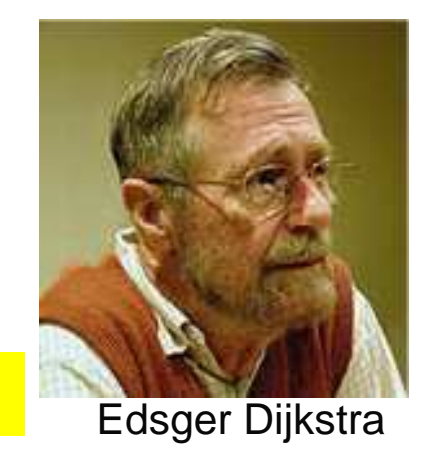

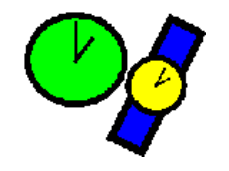

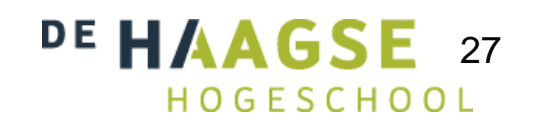

## **Monitor**

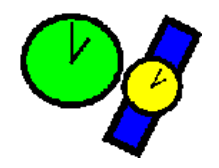

- Een monitor is een poging om de problemen van semaphoren op te lossen.
- Een monitor is een taalconstructie en moet dus door de programmeertaal worden ondersteund.
- Een monitor is een module (verzameling functies + data).
	- O De data in de module is alleen toegankelijk <mark>via de functies</mark> van de module.
	- Bij RTOS afhankelijk van prioriteit!O De monitor zorgt automatisch voor mutual exclusion.
		- Er kan maar 1 proces tegelijk de monitor binnengaan.
	- **Synchroniseren kan met behulp van** conditionele variabelen.

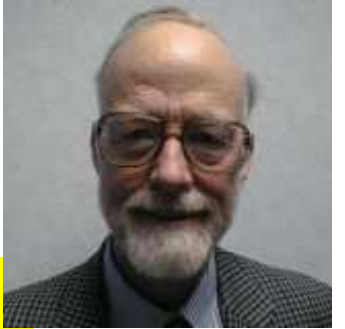

Tony Hoare

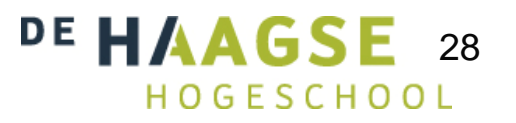

# **Conditionele variabelen**

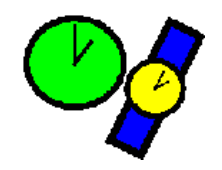

- Een cv bevindt zich **in** een monitor.
- **Bewerkingen:** 
	- wait = verlaat de monitor en wacht (slaap) tot conditie gesignaleerd wordt.
	- signal (notify) = maak een proces wakker dat op deze conditie wacht.

Bij RTOS afhankelijk van prioriteit!

- Mutual exclusion blijft gegarandeerd:
	- **Het proces dat de signal uitvoert en een ander proces** wakker maakt gaat zelf slapen of,
	- Een proces dat wakker wordt moet wachten tot de monitor vrij is.Bij RTOS afhankelijk van prioriteit!

#### **Monitor IEEE Std1003.1 POSIX**

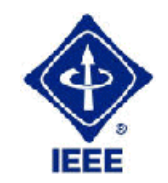

- POSIX definieert geen monitors (monitor is een taalconstructie).
- Maar wel:
	- mutex
	- conditionele variabele
- Hiermee kun je zelf (soort van) monitor maken.

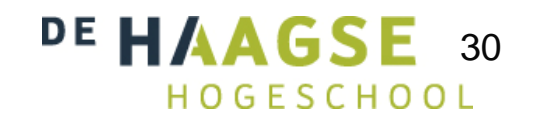

#### **Mutexvoor mutual exclusion**

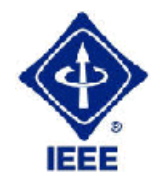

31

- Vergelijkbaar met een binaire semaphore maar sneller!
- $\bullet$ Alleen synchronisatie tussen threads.
- **Bewerkingen:** 
	- pthread\_mutex\_init
	- pthread\_mutex\_destroy
	- pthread\_mutex\_lock
		- Bezet de mutex.
		- Wacht (ga slapen) als de mutex al bezet is.
	- pthread\_mutex\_trylock
		- Bezet de mutex.
		- Return met EBUSY als mutex al bezet is.
	- pthread\_mutex\_unlock
		- Geef de mutex vrij (maak een proces dat op de mutex staat te wachten wakker).Bij RTOS afhankelijk van prioriteit!

#### **Condconditionele variabele**

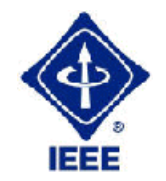

- Een POSIX conditionele variabele is altijd gekoppeld met een POSIX mutex.
- **Bewerkingen:** 
	- pthread\_cond\_init
	- pthread\_cond\_destroy
	- pthread\_cond\_wait
		- **Gekoppelde mutex moet bezet zijn.**
		- Wacht (ga slapen) tot conditie gesignaleerd wordt en geef gekoppelde mutex vrij.
	- pthread\_cond\_signal
		- Bij RTOS afhankelijk van prioriteit! Maakt (minstens) 1 van de threads die op deze conditie wachten wakker.
		- Een proces dat wakker wordt wacht op de mutex voordat wait verlaten wordt.
	- pthread\_cond\_broadcast
		- Maak alle threads wakker die op deze conditie wachten.

## **Monitor voorbeeld**

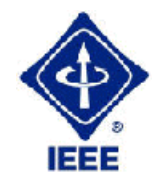

#include <pthread.h>

int  $ei$  teller = 0;

pthread\_mutex\_t m = PTHREAD\_MUTEX\_INITIALIZER; pthread\_cond\_t c = PTHREAD\_COND\_INITIALIZER;

```
// consumer thread
```
...

...

```
pthread_mutex_lock(&m);while (ei_teller<12)
  pthread_cond_wait(&c, &m);ei_teller-=12;pthread_mutex_unlock(&m);
```
// producer thread...pthread\_mutex\_lock(&m); ei\_teller+=n;pthread\_cond\_signal(&c);pthread\_mutex\_unlock(&m);

...

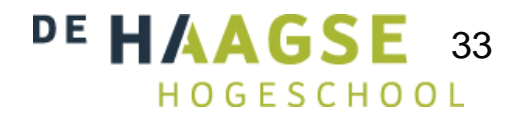